# **Drymail Documentation**

**Sumit Ghosh**

**Jan 07, 2021**

# Contents

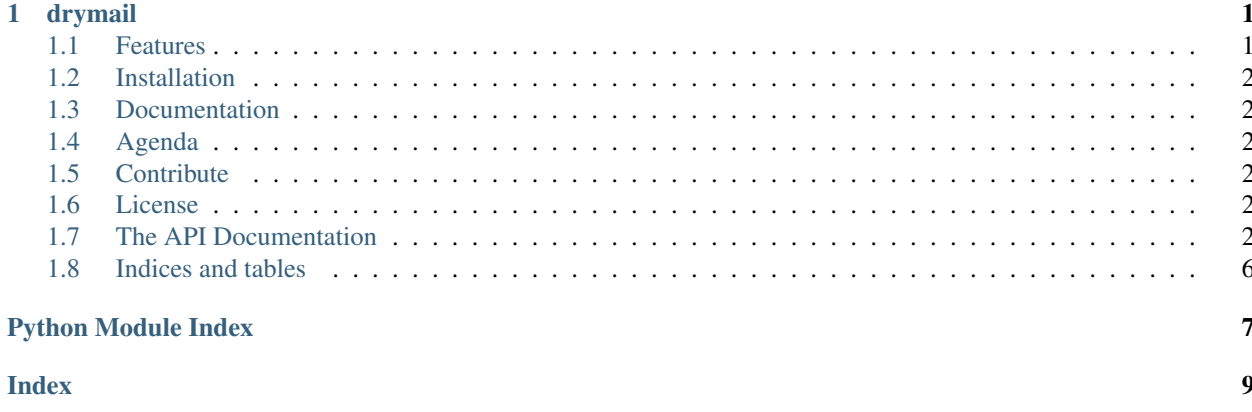

# CHAPTER 1

### drymail

<span id="page-4-0"></span>Makes sending emails easy and [DRY](https://en.wikipedia.org/wiki/Don%27t_repeat_yourself) — For Python 3.

Drymail is a minimalist wrapper over Python's existing [smtplib](https://docs.python.org/3/library/smtplib.html) and [email](https://docs.python.org/3/library/email.html) libraries, designed to be friendly but unrestrictive. Here's how you might send a simple email with an attachment using *drymail*.

```
from drymail import SMTPMailer, Message
client = SMTPMailer(host='smtp.email.com', user='johndoe', password='password',
˓→tls=True)
message = Message(subject='Congrats on the new job!', sender=('John Doe', 'john@email.
\rightarrowcom'),
                  receivers=[('Jane Doe', 'jane@message.com'), 'jane.doe@mail.io'],
˓→text='When is the party? ;)')
message.attach(filename='/path/to/congrats.pdf', mimetype='application/pdf')
client.send(message)
```
### <span id="page-4-1"></span>**1.1 Features**

- Supports creating email with HTML content, plaintext content, or both!
- Supports mentioning contacts in the "John Doe" <john@email.com> format.
- Support standard headers like CC, BCC, Reply-To and Authors.
- Supports injecting custom headers.
- Supports adding attachments.
- And most importantly the library being minimalist, it doesn't restrict you in any way like some of the most fancier email frameworks do.

### <span id="page-5-7"></span><span id="page-5-0"></span>**1.2 Installation**

Install drymail by running —

```
$ pip3 install drymail
```
# <span id="page-5-1"></span>**1.3 Documentation**

Documentation is available at <https://drymail.readthedocs.io/>

# <span id="page-5-2"></span>**1.4 Agenda**

- Test suite.
- Restructure the Message class to handle dynamic prepare.

# <span id="page-5-3"></span>**1.5 Contribute**

All kinds of contribution are welcome.

- Issue Tracker <https://github.com/drymail/issues>
- Source Code <https://github.com/drymail>

### <span id="page-5-4"></span>**1.6 License**

This project is licensed under the MIT license.

# <span id="page-5-5"></span>**1.7 The API Documentation**

If you are looking for information on a specific function, class, or method, this part of the documentation is for you.

### <span id="page-5-6"></span>**1.7.1 drymail module**

```
class drymail.Message(sender, receivers, subject=None, authors=None, cc=None, bcc=None,
                         reply_to=None, headers=None, text=None, html=None, pre-
                         pared_message=None)
```
Bases: object

Class representing an email message.

#### **Parameters**

- **sender** (str or (str, str)) The address of the sender. Can be either the email address or a tuple of the name and the email address.
- **receivers** (list of (str or (str, str))) The list of receivers // recipients. Each element can be either an email address or a tuple of a name and an email address.
- <span id="page-6-0"></span>• **subject** (str, optional) – The subject of the email
- **authors** (list of (str or (str, str)), optional) The list of authors, to be mentioned in the *Authors* header. Each element can be either an email address or a tuple of a name and an email address.
- **cc** (list of (str or (str, str)), optional) The list of addresses to CC to. Each element can be either an email address or a tuple of a name and an email address.
- **bcc** (list of (str or (str, str)), optional) The list of addresses to BCC to. Each element can be either an email address or a tuple of a name and an email address.
- **reply\_to** (list of (str or (str, str)), optional) The list of addresses to mention in the *Reply-To* header. Each element can be either an email address or a tuple of a name and an email address.
- **headers** (dict, optional) Custom headers as key-value pairs, to be injected into the email.
- **text** (str, optional) The body of the message, as plaintext. At least one among *text* and *html* must be provided.
- **html** (str, optional) The body of the message, as HTML. At least one among *text* and *html* must be provided.
- **prepared\_message** (bytes, optional) A prepared email as bytes. If this is provided, all the other optional parameters will be ignored.

#### **message**

The prepared message object.

Type *email.message.Message* object or *email.mime.multipart.MIMEMultipart* object

#### **prepared**

Whether the message is prepared, in other words whether *self.message* is available and proper.

Type bool

#### **sender**

The address of the sender. Can be either the email address or a tuple of the name and the email address.

Type str or (str, str)

#### **receivers**

The list of receivers // recipients. Each element can be either an email address or a tuple of a name and an email address.

Type list of (str or (str, str))

#### **subject**

The subject of the email

#### Type str

#### **authors**

The list of authors, to be mentioned in the *Authors* header. Each element can be either an email address or a tuple of a name and an email address.

Type list of (str or (str, str))

#### **cc**

The list of addresses to CC to. Each element can be either an email address or a tuple of a name and an email address.

Type list of (str or (str, str))

#### <span id="page-7-0"></span>**bcc**

The list of addresses to BCC to. Each element can be either an email address or a tuple of a name and an email address.

Type list of (str or (str, str))

#### **reply\_to**

The list of addresses to mention in the *Reply-To* header. Each element can be either an email address or a tuple of a name and an email address.

Type list of (str or (str, str))

#### **headers**

Custom headers as key-value pairs, to be injected into the email.

Type dict

#### **text**

The body of the message, as plaintext.

#### Type str

#### **html**

The body of the message, as HTML.

Type str

**prepared\_message**

A prepared email as bytes.

#### Type bytes

**attach**(*filename*, *data=None*, *mimetype=None*) Add a file as attachment to the email.

#### **Parameters**

• **filename** (str) –

If data is provoded: The filename of the file to be attached.

If data not provoded: The full name (path + filename) of the file to be attached.

- **data** (bytes, optional) The raw content of the file to be attached.
- **mimetype** (str, optional) The MIMEType of the file to be attached.

#### **attachments**

All the attachments attached to the message.

Returns The filenames of the attachments attached.

#### Return type list of str

#### **prepare**()

Prepare the *self.message* object.

**class** drymail.**SMTPMailer**(*host*, *port=None*, *user=None*, *password=None*, *ssl=False*, *tls=False*, *\*\*kwargs*)

Bases: object

Wrapper around *smtplib.SMTP* class, for managing a SMTP client.

#### Parameters

• **host**  $(str)$  – The hostname of the SMTP server to connect to.

- <span id="page-8-0"></span>• **port** (int, optional) – The port number of the SMTP server to connect to.
- **user** (str, optional) The username to be used for authentication to the SMTP server.
- **password** (str, optional) The password to be used for authentication to the SMTP server.
- **ssl** (bool, optional) Whether to use SSL for the SMTP connection.
- **tls** (bool, optional) Whether to use TLS // *starttls* for the SMTP connection.
- **keyfile** (str, optional) File containing the SSL private key.
- **certfile** (str, optional) File containing the SSL certificate in PEM format.
- **context** (*ssl.SSLContext* object) The SSL context to be used in the SSL connection.

#### **client**

The SMTP client that'd be used to send emails.

Type *smtplib.SMTP* object

#### **connected**

Whether there is an active SMTP connection.

Type bool

#### **host**

The hostname of the SMTP server to connect to.

Type str

#### **port**

The port number of the SMTP server to connect to.

Type int

#### **user**

The username to be used for authentication to the SMTP server.

Type str

#### **password**

The password to be used for authentication to the SMTP server.

Type str

#### **ssl**

Whether to use SSL for the SMTP connection.

Type bool

#### **tls**

Whether to use TLS // *starttls* for the SMTP connection.

Type bool

#### **close**()

Close the SMTP connection and *quit* the *self.client* object.

#### **connect**()

Create the SMTP connection.

#### **send**(*message*, *sender=None*, *receivers=None*) Send an email through this SMTP client.

<span id="page-9-1"></span>Parameters

- **message** (*drymail.Message* object) The message to be sent.
- **sender** (str, optional) The email address of the sender.
- **receivers** (list of str, optional) The email addresses of the receivers // recipients.

#### drymail.**stringify\_address**(*address*)

Converts an address into a string in the *"John Doe" <john@example.com>"* format, which can be directly used in the headers of an email.

**Parameters address** (str or  $(str, str)$ ) – An address. Can be either the email address or a tuple of the name and the email address.

Returns Address as a single string, in the *"John Doe" <john@example.com>"* format. Returns *address* unchanged if it's a single string.

#### Return type str

#### drymail.**stringify\_addresses**(*addresses*)

Converts a list of addresses into a string in the *"John Doe" <john@example.com>, "Jane" <jane@example.com>"* format, which can be directly used in the headers of an email.

Parameters addresses ((str or (str, str)) or list of (str or (str,  $str)$ ) – A single address or a list of addresses which is to be converted into a single string. Each element can be either an email address or a tuple of a name and an email address.

Returns The address(es) as a single string which can be directly used in the headers of an email.

Return type str

# <span id="page-9-0"></span>**1.8 Indices and tables**

- genindex
- modindex
- search

Python Module Index

<span id="page-10-0"></span> $\mathsf{d}$ 

 $drymail, 2$ 

### Index

# <span id="page-12-0"></span>A

attach() (*drymail.Message method*), [4](#page-7-0) attachments (*drymail.Message attribute*), [4](#page-7-0) authors (*drymail.Message attribute*), [3](#page-6-0)

# B

bcc (*drymail.Message attribute*), [4](#page-7-0)

# $\mathcal{C}$

cc (*drymail.Message attribute*), [3](#page-6-0) client (*drymail.SMTPMailer attribute*), [5](#page-8-0) close() (*drymail.SMTPMailer method*), [5](#page-8-0) connect() (*drymail.SMTPMailer method*), [5](#page-8-0) connected (*drymail.SMTPMailer attribute*), [5](#page-8-0)

# D

drymail (*module*), [2](#page-5-7)

# H

headers (*drymail.Message attribute*), [4](#page-7-0) host (*drymail.SMTPMailer attribute*), [5](#page-8-0) html (*drymail.Message attribute*), [4](#page-7-0)

# M

Message (*class in drymail*), [2](#page-5-7) message (*drymail.Message attribute*), [3](#page-6-0)

# P

password (*drymail.SMTPMailer attribute*), [5](#page-8-0) port (*drymail.SMTPMailer attribute*), [5](#page-8-0) prepare() (*drymail.Message method*), [4](#page-7-0) prepared (*drymail.Message attribute*), [3](#page-6-0) prepared\_message (*drymail.Message attribute*), [4](#page-7-0)

# R

receivers (*drymail.Message attribute*), [3](#page-6-0) reply\_to (*drymail.Message attribute*), [4](#page-7-0)

# S

send() (*drymail.SMTPMailer method*), [5](#page-8-0) sender (*drymail.Message attribute*), [3](#page-6-0) SMTPMailer (*class in drymail*), [4](#page-7-0) ssl (*drymail.SMTPMailer attribute*), [5](#page-8-0) stringify\_address() (*in module drymail*), [6](#page-9-1) stringify\_addresses() (*in module drymail*), [6](#page-9-1) subject (*drymail.Message attribute*), [3](#page-6-0)

# T

text (*drymail.Message attribute*), [4](#page-7-0) tls (*drymail.SMTPMailer attribute*), [5](#page-8-0)

# U

user (*drymail.SMTPMailer attribute*), [5](#page-8-0)